# INTEGRALE BERECHNEN

## ALLGEMEINE INFOS

Integralrechnung

@instant\_mathe

#### BEISPIEL

$$
\int_0^2 (8x^3 - 4x) \, dx
$$

 $\overline{0}$ Schritt 1

24

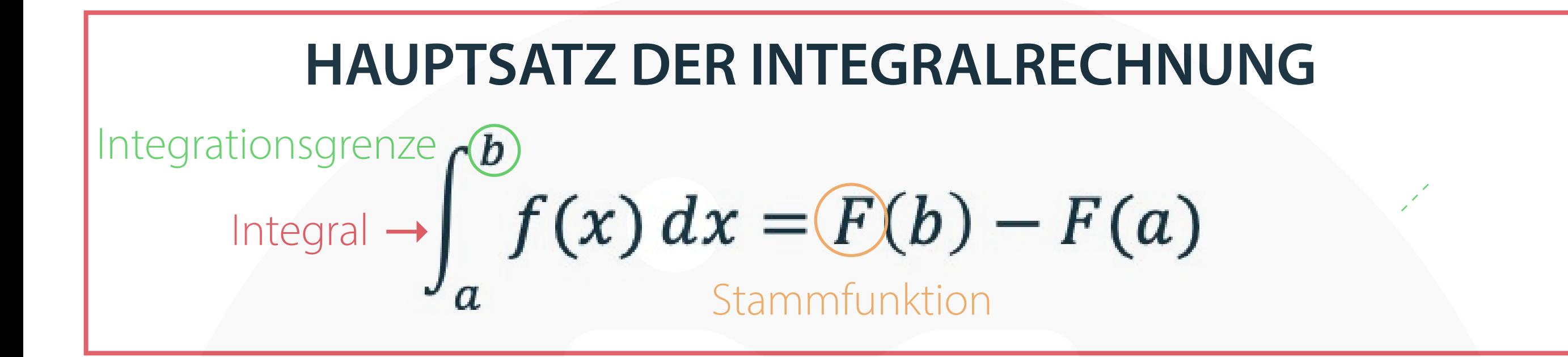

 $= (2 \cdot 2^4 - 2 \cdot 2^2) - (2 \cdot 0^4 - 2 \cdot 0^2)$ obere Grenze einsetzen (links) untere Grenze einsetzen (rechts) Schritt 324  $\overline{0}$  $\equiv$ Schritt 3: ausrechnen

Schritt 1: Stammfunktion bilden

2

Schritt 2:

Schritt 2

## FLÄCHENBERECHNUNG

### ALLGEMEINE INFOS

## Integralrechnung

@instant\_mathe

### Flächenberechnung zw. Funktionsgraph und x-Achse

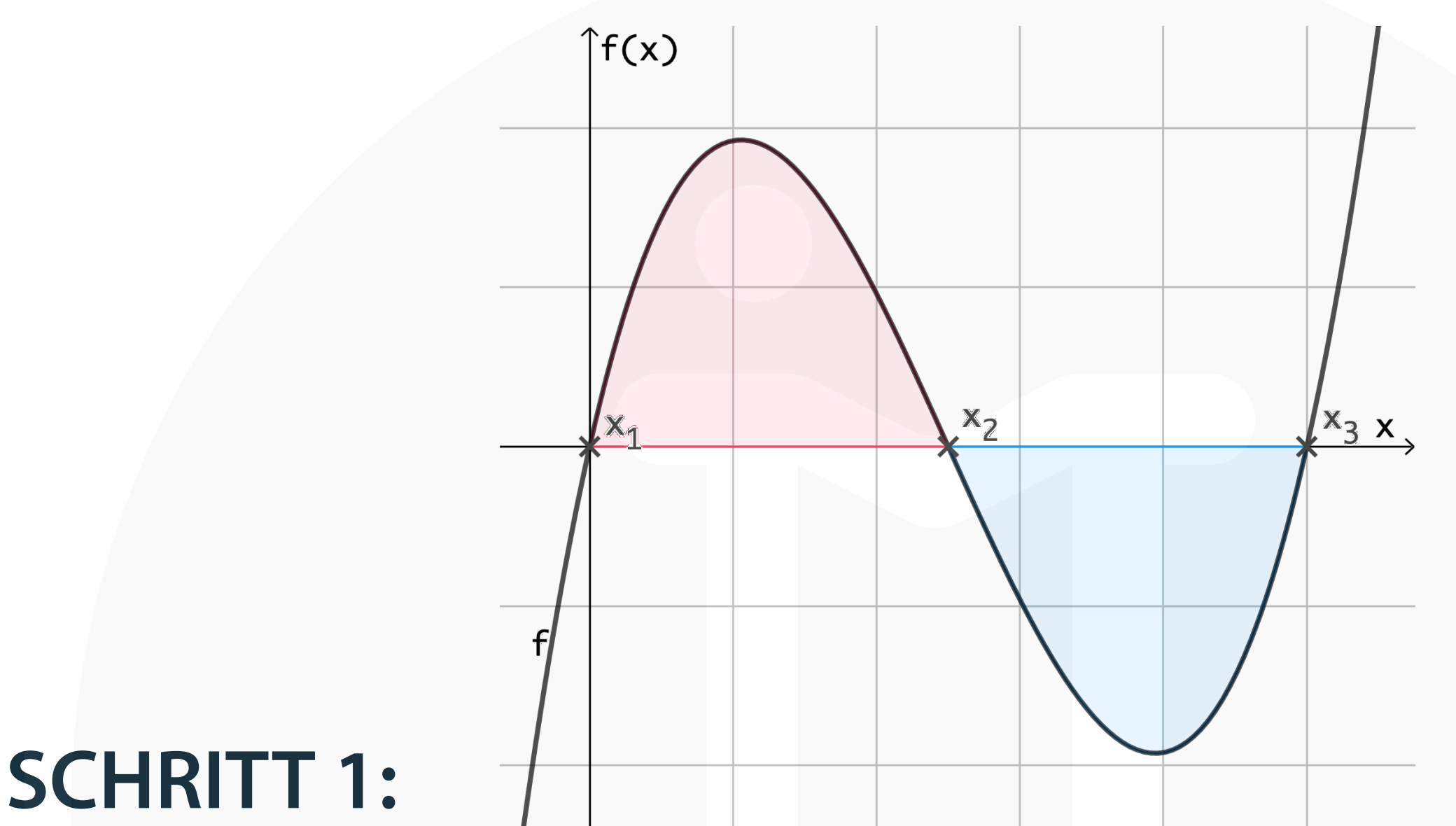

Berechne die Nullstellen der gegebenen Funktion.

### **SCHRITT 2:**

Es gibt keine "negativen Flächen", ,<br>, deshalb wird hier der Betrag (der positive Wert) genommen.

2

#### **SCHRITT 3:**

Stelle die zu berechnenden Integrale zwischen den

#### jeweiligen Nullstellen auf.

 $\int_{x_1}^{x_2} f(x) dx + \left| \int_{x_2}^{x_3} f(x) dx \right|$ 

#### Berechne die einzelnen Integrale und addiere sie.

## FLÄCHENBERECHNUNG

## ALLGEMEINE INFOS

## Integralrechnung

@instant\_mathe

### Flächenberechnung zw. Funktionsgraph und x-Achse in einem bestimmten Intervall [a ; b]

WICHTIG: Liegt eine Nullstelle in dem Intervall [a ; b]?

Ist keine Abbildung gegeben, so werden zuerst die Nullstellen der Funktion berechnet.

## MÖGLICHKEIT 1: keine Nullstelle im Intervall [a ; b]

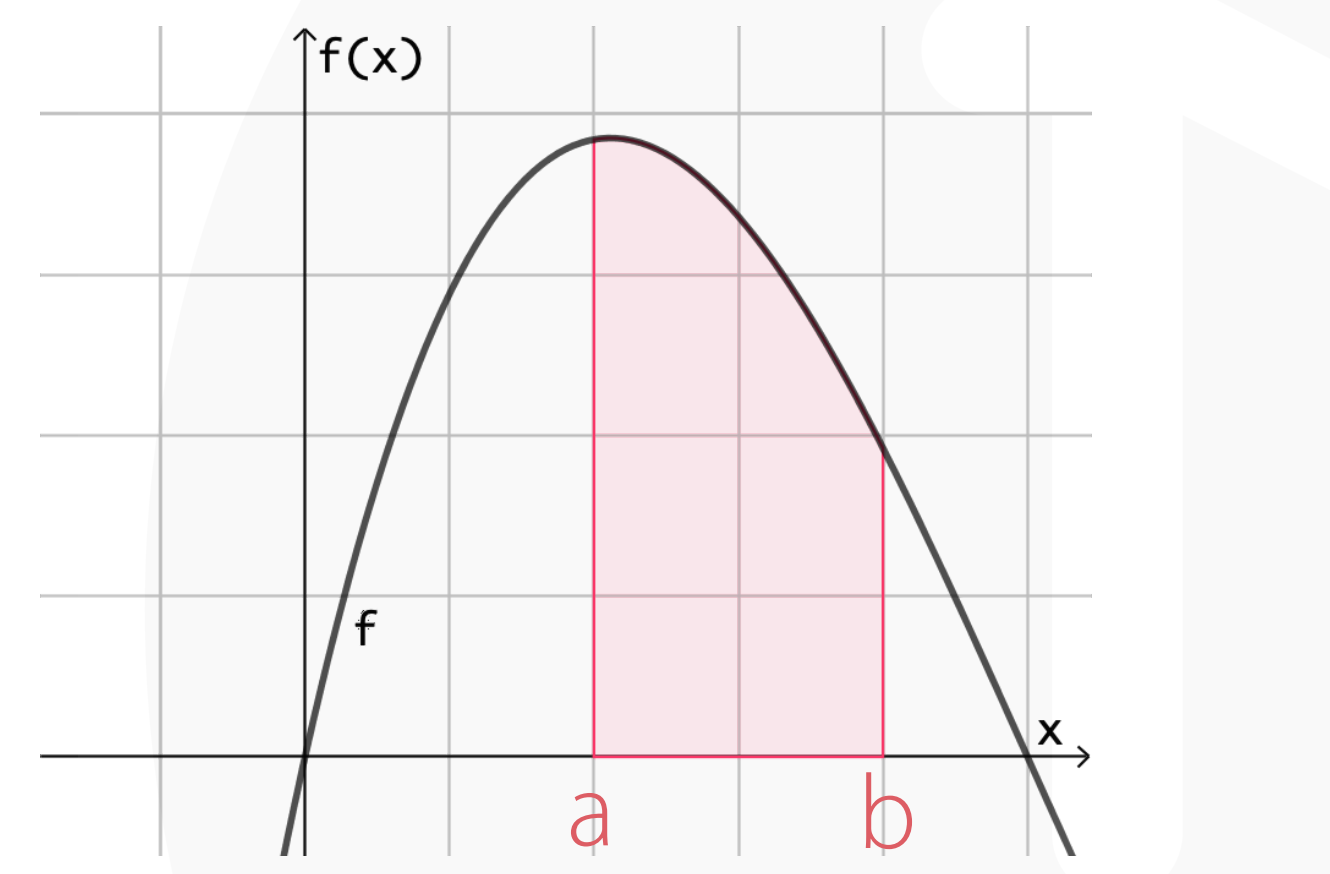

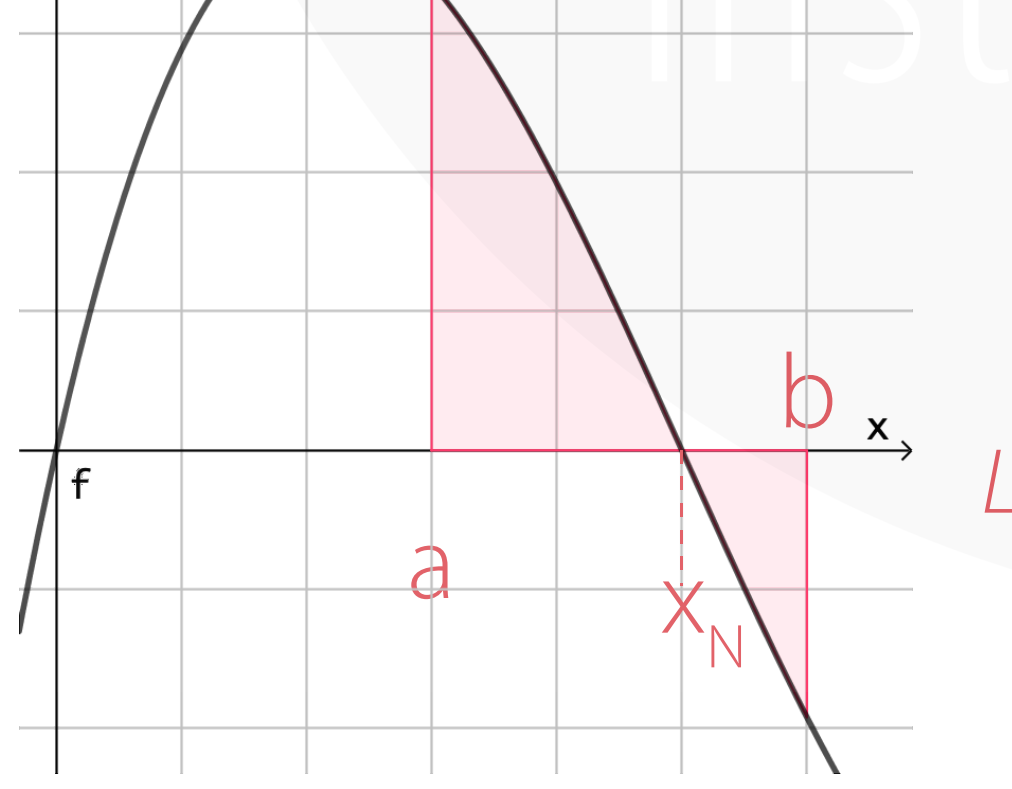

 $\int^{x_N} f(x) dx + \left| \int^b f(x) dx \right|$ 

So gehst du vor:

 $\mathbf{Z}$ 

 $\int_{a}^{b} f(x) dx$ 

MÖGLICHKEIT 2: Nullstelle im Intervall [a ; b]

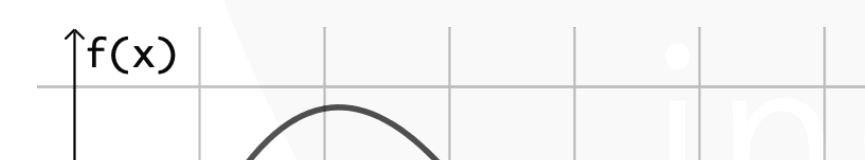

So gehst du vor:

Liegt eine Fläche im negativen Bereich der y-Achse, so wird der Betrag berechnet!

(bei negativem Ergebnis ist dieses somit trotzdem positiv)